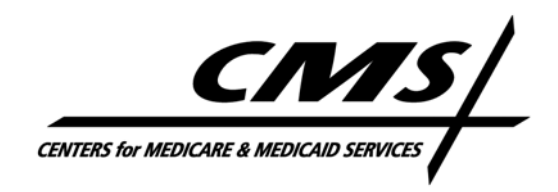

## **CENTER FOR DRUG AND HEALTH PLAN CHOICE**

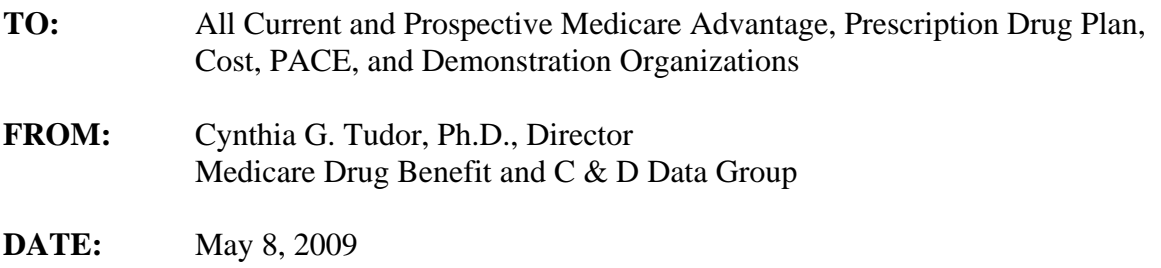

## **SUBJECT:** Release of the 2010 Plan Benefit Package (PBP) Training

CMS is pleased to announce the release of the 2010 Plan Benefit Package (PBP) handson training presentation. This training provides PBP users with information about the relationship between the PBP and the Health Plan Management System (HPMS), key software features in the PBP, demonstrations of each PBP section, and a review of the software changes made for Contract Year 2010.

To register for the PBP online training module and create your user ID and password, please go to https://webinar.cms.hhs.gov/e59366826/event/registration.html. Please note that your password must be between 8 and 32 characters, contain a number, and contain a capital letter.

Once you have successfully registered, you will be presented a page that states "Thank you for your registration request. Your information has been submitted to the event host." Approximately five minutes following this step, you may then access the training with your user ID and password at:

https://webinar.cms.hhs.gov/e59366826/event/login.html

Following a successful login to the PBP hands-on training, you will be presented the main PBP curriculum page. From this page, you can launch each section of the training in a separate browser window. Once you complete an individual PBP training section, you should exit that window and return to the main PBP curriculum page to proceed to another section.

If you are unable to access the registration page using the URL provided above, please ensure that your web browser security settings are set to enable SSL 2.0, SSL 3.0, TLS 1.0, and PCT 1.0.

For questions on this memo, please contact Sara Walters at either 410-786-3330 or sara.walters@cms.hhs.gov. Thank you.